## **MICROZONAZIONE SISMICA DI LIVELLO 3 AD AMATRICE: CARTE DI MS3 - PERCORSO METODOLOGICO E RISULTATI**

**F. Pergalani1 , G. Caielli2 , M. Compagnoni1 , R. De Franco2 , J. Facciorusso4 , C. Madiai4 , G. Milana5 ,**

**M. Moscatelli3 , A. Tento2 e Gruppo di Lavoro Amatrice**

*1 Dipartimento di Ingegneria Civile e Ambientale, Politecnico di Milano 2 Istituto per la Dinamica dei Processi Ambientali, CNR, Milano*

*3 Istituto di Geologia Ambientale e Geoingegneria, CNR, Monterotondo*

*4 Dipartimento di Ingegneria Civile e Ambientale, Università degli Studi di Firenze*

*5 Istituto Nazionale di Geofisica e Vulcanologia*

**Premessa.** In seguito al terremoto del 2016 che ha colpito i territori delle Marche, Abruzzo, Umbria e Lazio, sono state messe a punto procedure finalizzate alla predisposizione di mappe di Microzonazione Sismica di livello 3 (MS3) (ICMS, 2008).

Il percorso metodologico ha previsto diversi passi che possono essere così riassunti:

- campagna di rilievi geologici e geomorfologici finalizzata alla stesura delle carte geologiche, geomorfologiche e geologico-tecniche;
- campagna di misure geofisiche sia attive sia passive finalizzata alla caratterizzazione geofisica dei litotipi;
- campagna di indagini geotecniche in situ e di laboratorio, finalizzata alla individuazione

dei parametri geotecnici;

- costruzione dei modelli geologici, geofisici e geotecnici e delle sezioni rappresentative;
- individuazione degli input sismici;
- modellazione numerica 1D e 2D in corrispondenza delle sezioni rappresentative
- costruzione delle mappe di MS3.

Oggetto di questa nota è l'illustrazione del percorso effettuato per la modellazione numerica 1D e 2D e la costruzione delle mappe di MS3, con esempi relativi ad alcune località nel territorio comunale di Amatrice.

Definizione del moto sismico di input. Al fine di effettuare le modellazioni numeriche per la valutazione degli effetti sismici di sito si è reso necessario disporre di accelerogrammi e spettri di risposta in accelerazione, da utilizzare come inputs sismici nella modellazione stessa. In questo lavoro sono stati utilizzati 7 accelerogrammi registrati, opportunamente selezionati (Luzi, 2017), così come prescritto dalla normativa vigente. In particolare, la selezione dei 7 accelerogrammi ha avuto come obiettivo la riproduzione della pericolosità sismica al sito di indagine (per un periodo di ritorno TR = 475 anni), che, nel caso del territorio Italiano, è codificata dalle vigenti Norme Tecniche per le Costruzioni (CS.LL.PP. 2008, NTC08) che, a loro volta, fanno riferimento alla mappa di pericolosità sismica a scala nazionale (OPCM 3519 del 28/04/2006; Montaldo *et al.*, 2007).

Per la selezione degli accelerogrammi dalle banche dati esistenti, è stato utilizzato il codice REXELite (Iervolino *et al.*, 2011), specificando: i) un intervallo di magnitudo e distanza sorgente-sito; ii) il tipo di meccanismo focale dell'evento; iii) la categoria di sottosuolo della postazione di registrazione.

L'insieme di 7 accelerogrammi è stato selezionato in modo che la loro media, in un intervallo di periodi di interesse, sia compresa tra una tolleranza minima e massima rispetto allo spettro di riferimento. NTC08 definisce una tolleranza minima del 10%, mentre non è definita una tolleranza massima, che, per il caso in esame, è stata fissata al 30%.

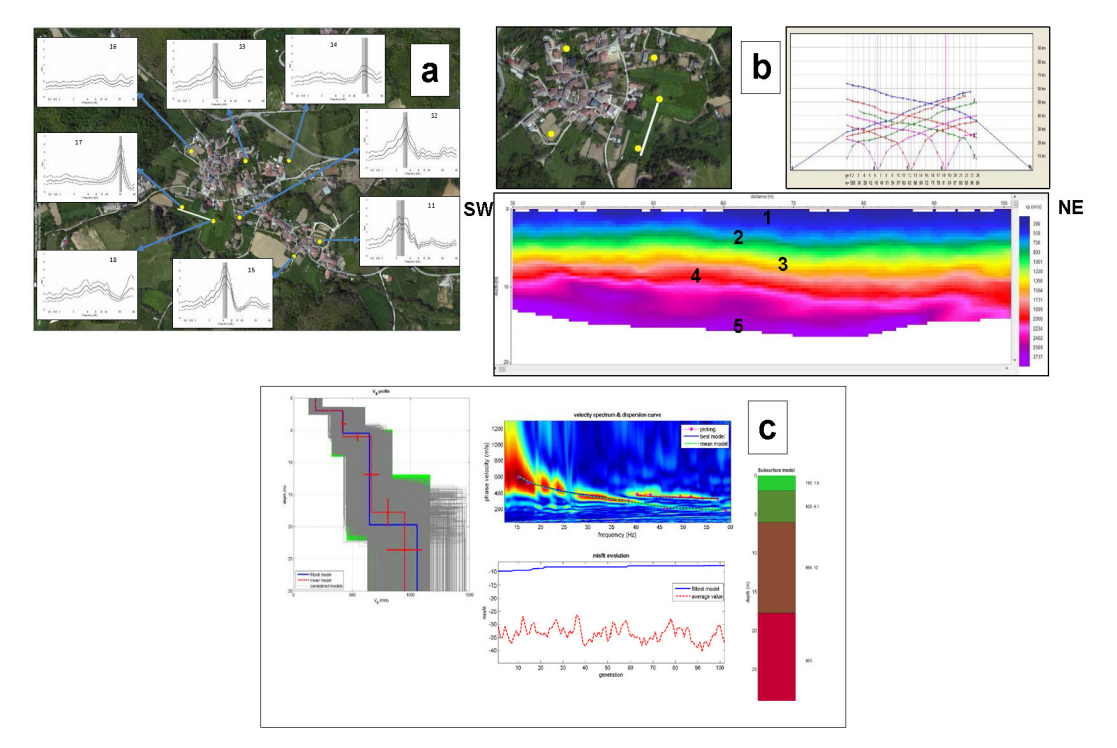

Fig. 1 - Risultati delle indagini geofisiche effettuate: H/V (a), rifrazione in onde P (b), MASW (c).

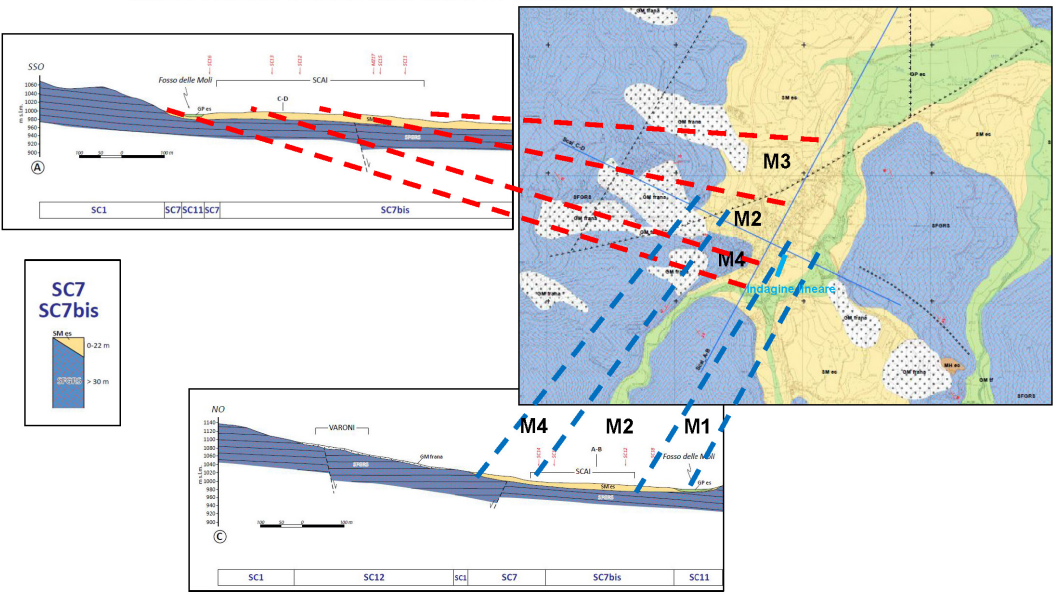

## DEFINIZIONE DEI MODELLI 1D DA ANALIZZARE SULLA BASE DELLE INDAGINI SPERIMENTALI E DELLE SEZIONI MOPS

Fig. 2 - Carta geologico-tecnica, sezioni e MOPS.

**Modellazione numerica.** In relazione alle caratteristiche morfologiche, geologiche, geotecniche e geofisiche dei siti oggetto di studio sono state effettuate modellazioni 1D e 2D. In particolare, i codici 1D sono stati utilizzati nel caso di condizioni con morfologia superficiale, unità litotecniche e tetto del substrato sismico sub-orizzontali, mentre i codici 2D sono stati utilizzati in presenza di valli strette, substrato sismico articolato, creste, dorsali. Per le analisi 1D sono stati utilizzati codici di calcolo che operano nel dominio delle frequenze e modellano il comportamento non lineare dei terreni mediante il metodo lineare equivalente (tipo Skake91, Idriss e Sun, 1992). Per le analisi 2D sono stati utilizzati programmi che conducono un'analisi lineare equivalente nel dominio del tempo (tipo Quad4m, Hudson *et al.*, 1993) e con frontiera assorbente, nel caso di effetti di valle, e programmi con elementi al contorno nel caso di effetti morfologici in roccia.

Scelta delle sezioni e delle verticali analizzate. A partire dalle microzone omogenee, identificate sulla base dei dati geologico-tecnici, geotecnici e geofisici (Fig. 1), sono state definite le sezioni e le verticali significative, analizzate rispettivamente con modelli 2D e 1D. In linea di principio, la distribuzione delle sezioni e delle verticali ha permesso di includere tutti gli ambiti caratterizzabili in modo omogeneo sotto gli aspetti geologici, geomorfologici, geotecnici e geofisici influenti sull'amplificazione locale. Compatibilmente con considerazioni di carattere logistico ed urbanistico, le modellazioni numeriche sono state preferibilmente condotte lungo sezioni topo-stratigrafiche 'maestre', tracciate lungo direzioni ortogonali o parallele rispetto ai lineamenti morfologici principali superficiali ed il più possibile ortogonali rispetto ai lineamenti morfologici sepolti. In entrambi i casi le sezioni hanno rispecchiato gli elementi stratigrafici e litologici fondamentali, in modo da consentire l'estrapolazione dei risultati delle analisi nella stesura di una mappa di MS3 (Fig. 2).

Validazione del modello di sottosuolo in base ai rapporti spettrali. Le misure di rumore ambientale e le registrazioni di eventi deboli sono state utilizzate nella validazione dei modelli di sottosuolo 1D e 2D. Il buon accordo tra la frequenza fondamentale (e le successive armoniche) evidenziata dai rapporti HVSR o HVRS (rapporti spettrali a stazione singola basati rispettivamente su spettri di Fourier o di risposta) o SSR (rapporti spettrali rispetto ad un sito di

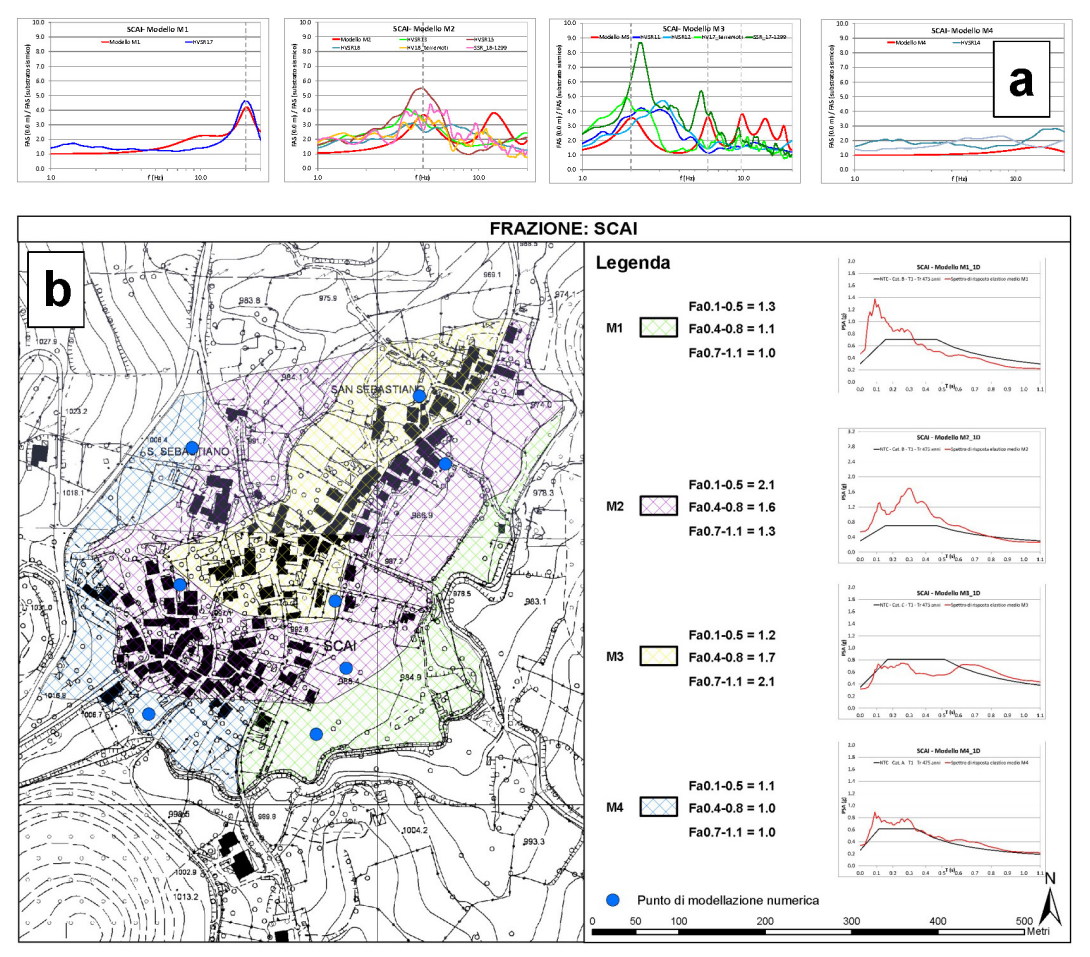

Fig. 3 - Validazione del modello di sottosuolo con i rapporti HVSR, HVRS, SSR e la funzione di amplificazione da analisi numerica (a); mappa di MS3 con assegnazione dei valori medi di FA e dello spettro di risposta elastico medio in accelerazione confrontato con quello dell'approccio semplificato delle NTC08 (b).

riferimento), e quella determinata numericamente, ha permesso di verificare la correttezza del modello di sottosuolo adottato per le modellazioni numeriche (Fig. 3a).

**Risultati.** Ai fini della restituzione nelle carte di MS3, i risultati, per ciascuna microzona, sono stati espressi sia in termini di spettro di risposta elastico in accelerazione, sia in termini di Fattore di Amplificazione. In particolare, la procedura di elaborazione dei risultati delle analisi 1D e 2D, ha previsto i seguenti passi:

- definizione dello spettro di risposta in accelerazione (SPRE). Per il set di input sismici selezionato è stata calcolata la media degli spettri di risposta elastici in accelerazione ottenuti in superficie, nell'intervallo di periodi 0.0-1.1 s. Gli spettri in superficie e quelli di input sono stati riferiti al 5% dello smorzamento critico; lo spettro medio così ottenuto e assegnato alla microzona è stato poi confrontato con quello dell'approccio semplificato delle NTC08;
- definizione del fattore di amplificazione (FA). Per ogni input sismico, FA è stato ottenuto come rapporto tra l'integrale dello spettro elastico in accelerazione di output e l'integrale dello spettro elastico in accelerazione di input, nei tre intervalli di periodo 0.1-0.5 s, 0.4- 0.8 s, 0.7-1.1 s. Per il set di input sismici considerato è stato calcolato poi separatamente il fattore di amplificazione medio relativo alla microzona.

Le carte di MS3 sono state costruite a partire dai risultati delle analisi 2D e 1D estrapolando gli stessi risultati alle aree omogenee dal punto di vista geologico-tecnico, geotecnico e geofisico (Fig. 3b).

**Utilizzo dei risultati.** Le mappe MS3 dei fattori di amplificazione che considerano tre diversi intervalli di periodo di vibrazione, potranno essere utilizzate in ambito urbanistico e di pianificazione, al fine di definire possibili graduatorie in termini di amplificazioni sismiche e di identificare in modo più appropriato le destinazioni d'uso del territorio. Gli spettri di risposta elastici forniti nelle mappe MS3, essendo ottenuti da analisi basate sullo specifico contesto sismotettonico dell'area e su un modello geologico e geotecnico che tiene conto anche di eventuali effetti bidimensionali, potranno inoltre costituire un utile riferimento anche in ambito progettuale per opere ordinarie. Una volta verificata la corrispondenza delle caratteristiche geologiche e geofisiche del sito di progetto con quelle della microzona di appartenenza, il confronto tra lo spettro associato alla microzona della mappa MS3 e quello ottenuto con l'approccio semplificato delle NTC08, certamente più approssimato, consentirà una migliore valutazione della sicurezza in fase di progettazione.

## **Bibliografia**

- CS.LL.PP.; 2008: DM 14 Gennaio, Norme tecniche per le costruzioni. Gazzetta Ufficiale della Repubblica Italiana 29.
- Hudson MB., Idriss IM., Beikae M.; 1993: QUAD4M, A computer program for evaluating the seismic response of soil structure by variable damping finite element procedures. Report of Dept. of Civil & Env. Eng., Univ. of California, Davis.
- ICMS; 2008: Indirizzi e criteri per la microzonazione sismica. Conferenza delle Regioni e delle Province autonome - Dipartimento della Protezione Civile, Roma, Italy, 3 vol. and Dvd.
- Iervolino I., Galasso C., Paolucci R., Pacor F.; 2011: Engineering ground motion record selection in the ITalian ACcelerometric Archive. Bulletin of Earthquake Engineering, 9(6):1761-1778. DOI: 10.1007/s10518-011-9300- 4.
- Luzi L.; 2017: Rapporto tecnico sulla selezione di un insieme di 7 accelerogrammi compatibili con lo spettro di normativa (NTC08), da utilizzare come input per le simulazioni numeriche della microzonazione sismica di terzo livello (Ordinanza n. 24 del 12 maggio 2017).
- Idriss IM., Sun J.I.; 1992: User's manual for SHAKE91, A computer program for conducting equivalent linear seismic response analyses of horizontally layered soil deposits. Report of Dip. of Civil & Environmental Eng., University of California, Davis.
- Montaldo V., Meletti C., Martinelli F., Stucchi M., Locati M.; 2007: On-line seismic hazard data for the new italian building code. J Earthq Eng 11(S1):119–132.